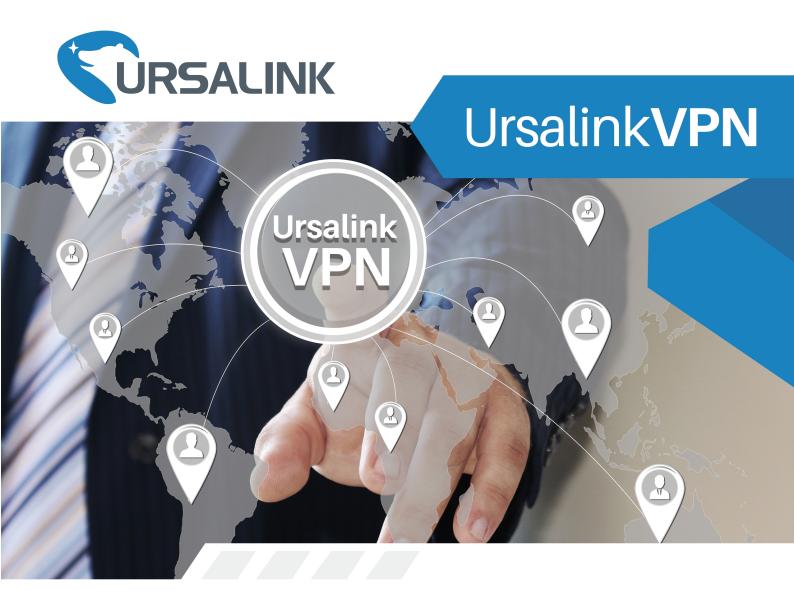

A Centralized VPN management platform for all Ursalink Devices

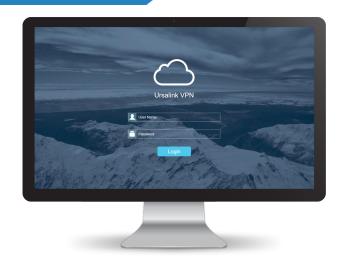

As a secure termination point for all Ursalink devices, UrsalinkVPN offers a reliable, high-efficiency and secure solution for establishing connection between control stations and remote devices, and allows large scale deployment in bulk.

#### ▶ How to use UrsalinkVPN

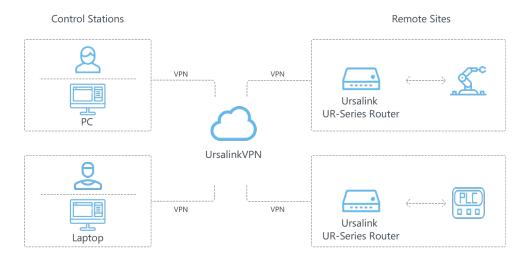

Install UrsalinkVPN on the server as VPN server and connect your devices to Ursalink routers. As VPN clients, routers and control stations (laptops or other devices) establish connection with VPN server via UrsalinkVPN to enable control stations to access and configure your devices remotely. As a result, VPN real-time data transmission information can be checked on UrsalinkVPN platform.

### Application Examples

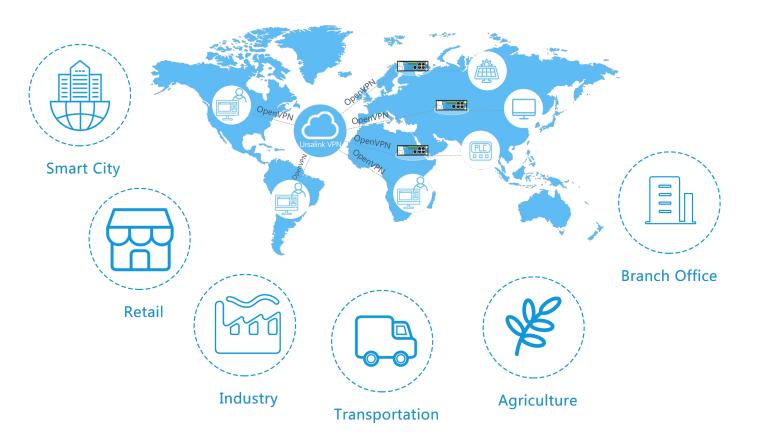

# Key Features

- Establish VPN tunnels quickly
- Secure access and configure devices remotely
- Support multiple control station connections
- A wide range of device management solutions with connected devices up to 1000
- Display real-time VPN connection status
- Simplify setup into a plug-and-go operation

### Hardware Requirement

Your host hardware must meet the following minimum requirements:

#### For 500 devices

- CPU: 2 Cores, 2.0 GHz

RAM: 16 GBDisk: 512 GB

- Bandwidth: ≥100MBps

For 1000 devices

CPU: 8 Cores, 3.2 GHz

- RAM: 32 GB - Disk: 1 TB

- Bandwidth: ≥100MBps

## Software Requirement

- O/S: Ubuntu 16.04

- Installation package

- Browser: Chrome, Firefox

Xiamen Ursalink Technology Co., Ltd.

4/F, No. 63-2 Wanghai Road, 2nd Software Park Xiamen 361008, China

Phone: +86-592-5023060 Fax: +86-592-5023065
Website: www.ursalink.com Email: sales@ursalink.com

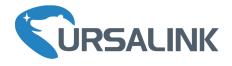